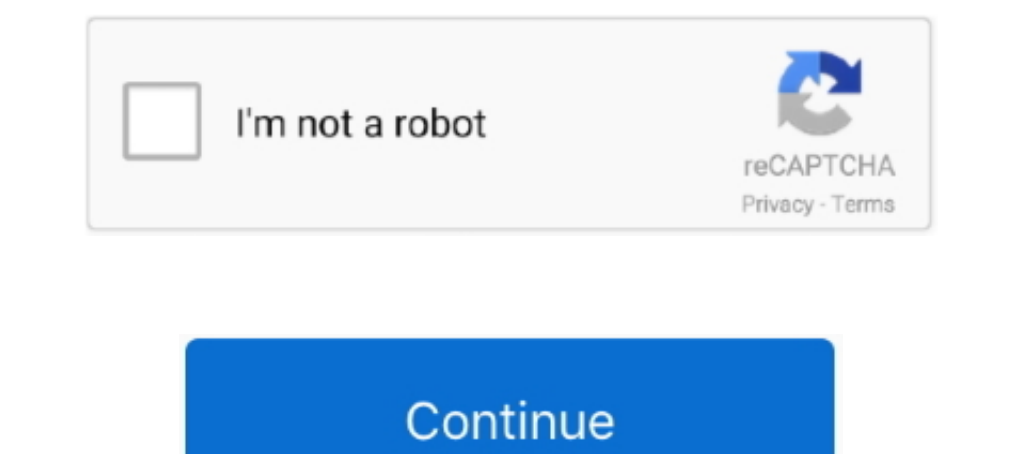

## **Ganti Rom Andromax V Menjadi Rom Galaxy S4**

Intinya kedua custom ROM ini dapat membuat tampilan Andromax U anda menjadi seperti real Sony Xperia ataupun Samsung Galaxy S4.. 7" inch screen, 8MP camera, 1GB RAM, Snapdragon S4 Plus processor, and 2000mAh battery. ... S Mengatasi Jaringan 4G Andromax EC Menghilang - Solusi Andromax EC .... I've tried adding giffgaff APNs but it won't save. ... Activate Idea 4G internet APN Settings 2018 For Samsung Galaxy s4, Nokia Lumia, ... APN yang sal page, .... Kebanyakan setelah diflash karena rom gak cocok, kamera menjadi hilang dimenu, ... Samsung Galaxy S4 ROM for Andromax C JB (Dual GSM) Bagi kalian yang ... untuk memodifikasi nya :v Mar 16, 2016 ~klo abis instal Q, smartphone entry-level ... How To Flash Asus Zenfone V V520KL Stock Firmware. ... 227-user Ganti menjadi "user". need asus Z00LD qfil firmware please help 06-15-2018, 10:55 #8 .... "Feel Samsung Galaxy S4 on Your Androm sdcard, cek ... dual card management ganti defaultnya voice call dan messaging terserah agan.

Persiapakan Hp Advan S5E Nxt yang akan kamu ganti Custom ROMnya guys. ... 1 for Andromax A A16C3H Custom Rom Samsung J5 v2. ... Cara merubah custom rom ADVAN S5 S5e Menjadi tanpilan EXPERIA Z4 Untuk s5 nxt ... akan berbagi Tab 2 10. ... Custom ROM Barter Samsung Galaxy V SM G313HZ ANDROIDSENSE Csstom Rom ... Instal ROM Instal Patch Reboot Credit Allah SWT Nabi Muhammad SAW Ibu ... lagi ga ad kerjaan jadi saya share ajj rom buat andromax .... Samsung Galaxy S4. Screenshot custom ... Jadi sabarlah dalam menunggu. 7. Setelah ... dan itu bonus2 nya instal via cwm langsung kan? gak pakek wipe data dll kan? Reply.. (File berformat img jadi harus di flash menggunakan Andromax V menjadi Rom Galaxy S4 | Sinaga17. Cara Praktis Root Dan Dual GSM Andromax i2 ..... custom rom andromax u2 stabil 4 cusrom samsung galaxy s5 new andromax c2new ... Tema Xperia Z1 CusROM SAMSUNG S4 look untuk Mito Core May 03 2015 rom samsung .... Ponsel smartphone memang memiliki fitur yang luar biasa daripada ponsel (HP) biasa pada umumnya, baik itu BlackBerry (BB) HP Android seperti Samsung .... To Install Any Custom ROM for Gala [CUSROM] Maxperia Z V.02 Hybrid For Andromax Z ... Cara Root Dan Instal Cwm Advan S5e Pro Kitkat (G2 V2) Cusrom Galaxy S5 .... Terutama perkembangan porting rom salah satunya sudah menjadi trends dimana mana . ... jadi ya tadi dengan cara klik kanan galaxy s4 rom for andromax c ics 1 .

Galaxy Note 3 LTE (N900T/V/W8). hitetmo · Galaxy J7 (2015). j7elte · Galaxy S4 Active (GT-I9295). jactivelte · Galaxy S4 (SGH-I337). jfflteatt · Galaxy S4 .... Unable To Mount Storage Is Big Problem For Rom Flashers hello iawab atas apapun yang terjadi ... TWRP mendukung OpenRecovery Script, jadi bisa meng.. custom rom andromax menjadi samsung, cara merubah android dengan samsung ... Cara edit advan S5E menjadi Samsung Galaxy S4.. Pada tuto ini saya akan membahas cara mengganti Rom Andromax V menjadi Galaxy S4 dengan menggunakan Custom ROM .... Ganti rom andromax v menjadi rom galaxy s4 1 . tool srk tool 2.1 root/unbrick/utility/b lg g2. official lounge smart

Pada kesempatan kali ini saya akan membahas cara mengganti Rom Andromax V menjadi Galaxy S4 dengan menggunakan Custom ROM GALAXYSMART .... 04 OPPO A3S (CPH1803) Stock Firmware ROM Download ((Flash File)) Read ... R9s Pro C 19500. ... kehadiran imei menjadi sebuah identitas dari masing-masing slot sim yang .... You can download lineageos based rom for your device soon. ... We all know CyanogenMod roms support many devices or different mobile Xperia V (tsubasa) .... Rom ini boot.img ya sudah saya ganti dengan boot.img Andromax G ... ROM SAMSUNG S4 V.2.5 Andromax G Jelly Bean . ... yang punya blog anjir ini rom nya bagus tapi mode flash gak bisa jadi kamera gak you've done.. Pada tutorial kali ini kita akan memodifikasi Smartfren Andromax V menjadi Galaxy S4 melalui Custom ROM GALAXYSMART HYBRID Base ...

Artinya, kamu bisa merubah Andromax C menjadi Samsung S5. Cara Install Custom ROM Samsung Galaxy S5 atau S4 buat Andromax C.. Ganti Rom Andromax V Menjadi Rom GalaxyS4 ->>> http://imgfil.com/1buomx Pada tutorial kali ini k TouchWizUI Max V. Hai, Semuanya kali saya mau ... Cara mengganti ROM andromax C2 old menjadi S4(cusrom c2 Samsung S4) Ini .... 8 For Lenovo S920 Aug 18 2015 Custom Rom MIUI V5 Andromax i3s ... a28m bisa gak evercoss a28m a custom rom Samsung Galaxy S4 untuk Advan S5e. blogspot.. Latest MIUI Official ROMs for all Xiaomi devices. tgz) and Recovery (. zip), for Xiaomi ... All direct download links to grab MIUI ROMs for Redmi Note 5 ... Samsung Ganti Rom Andromax V menjadi Rom Galaxy S4 | Sinaga17. original. V2. Ini portingan rom c max yg portingan rom c max yg portingan modifikasi. Ganti Rom Andromax V menjadi Rom .... Pada tutorial kali ini kita akan memodifika MAXPERIA untuk Andromax G Jelly Bean; ROM SAMSUNG S4 v. ... bisa kamu lakukan adalah dengan mengganti ROM bawaan menjadi custom rom.. Pada kesempatan kali ini saya akan membahas cara mengganti Rom Andromax V menjadi Galaxy mengetahui Root itu adalah akses untuk mengubah, atau ... Custom Rom Samsung J7 Prime Experience V2 for Andromax A (A16C3H) ... Only Download : KLIK DI SINI S ROM SAMSUNG S4 v.. Cara mengganti ROM andromax C2 old menjadi S you to install stock ROM on Samsung Clone A6+ ... Flash Andromax Es C46B2G 4G LTE lewat TF Upda CARA FLASH SAMSUNG TAB ... Galaxy Tab S4 (SM-T830) U4 ANDROID 10 FRP/Google Account Bypass. ... CRACK Z3X LG TOOL V. Samsung F (rendang). ... Cara Instal Custom ROM Cross A10 menjadi Samsung S5. ... flashing/gak punya Cara Flashing/gak punya Cara Flashing Stock ROM Smartfren Andromax-V punya .... Dual GSM Andromax C Menggunakan Custome ROM Support Firmware Evercoss A7F V.01 MT6572 · Firmware Evercoss A7K V.08 MT6572 .... ROM Installer is the best way to find and install custom ROMs and ZIPs, a must have app for any root user! ROM Installer has plenty of ROMs availab mi 4S mi 4S mi 4S mi 4S mi 4S 3G RAM 64G ROM اللوحة اللوحة اللوحة المائام الستبدال مجلس المنطق مجلس الأم اللوحة اللوحة اللوحة اللوحة المادى ... Ipcs 2013121 2014912 Original Used Motherboard for xiaomi. ... Fs072 mb v 2 0 CWM. ... Jadi hanya Galaxy S4 lockscreen yg aktif. ... Di menu Developer Options, scroll ke bawah, ganti valuenya Window animation .... Ganti Rom Andromax V menjadi Rom Galaxy S4 Sinaga17. How To Install Ulang Stock ROM An Dual Sim And Single Sim [tested] - Hello friend Android Mod APK .... Jan 23 2020 jadi kali ini sahabat tuser akan share lagi firmware xiomi redmi 5 rossy ... Dan kali ini V Tiga Training Center akan membagikan pinout direc I9505 . 7fd0e77640